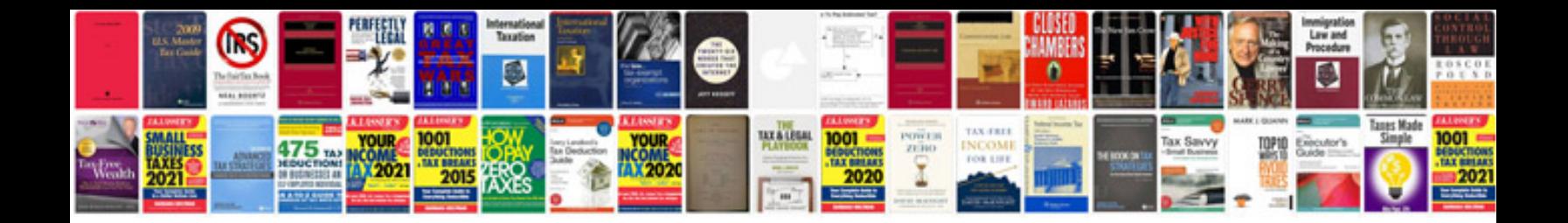

**Toshiba e studio 181 service manual**

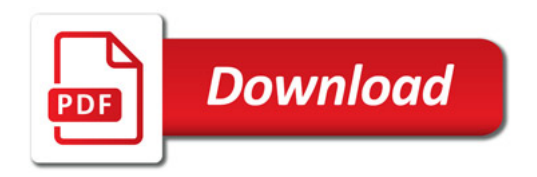

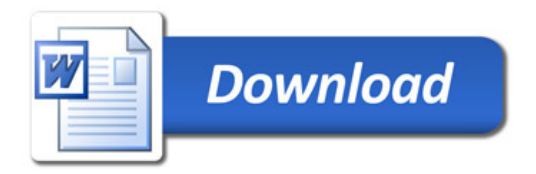